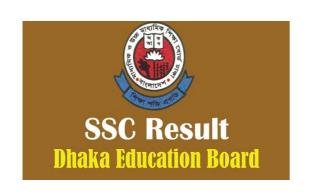

If you can't check your SSC Exam Result Following above Online system. From this Article you will be found Indepth Instruction and requirements to Search SSC and Equivalent Exam Result with Detailed Marksheet for <a href="SSC result 2019 dhaka board">SSC result 2019 dhaka board</a> Dhaka Education Board. After that, you will get your result with total marksheet. Nevertheless, you can download or print the You can download or print the full maksheet. You can see your Institutions result too from our website, it is really simple to see the SSC Result 2019 by EIIN Dhak Board from our website. To get your Dhaka Board SSC Exam Result 2019 Firstly open your web browsers like Google Chrome, Opera mini, UC web browser or Firefox from your Smartphone then go to the scholastic board authorities website education board official Website Without any Problem Facing, truly you remain in the Right Place. Bangladesh education board Official site offers this result with mark sheet.